## Package 'GPfit'

February 8, 2019

<span id="page-0-0"></span>Title Gaussian Processes Modeling Version 1.0-8 Date 2019-02-07

Author Blake MacDoanld [aut], Hugh Chipman [aut, cre], Chris Campbell [ctb], Pritam Ranjan [aut]

Maintainer Hugh Chipman <hugh.chipman@acadiau.ca>

Description A computationally stable approach of fitting a Gaussian Process (GP) model to a deterministic simulator.

**Imports** lhs  $(>= 0.5)$ , lattice  $(>= 0.18-8)$ 

Suggests testthat

License GPL-2

NeedsCompilation no

RoxygenNote 6.1.1

Repository CRAN

Date/Publication 2019-02-08 09:13:26 UTC

## R topics documented:

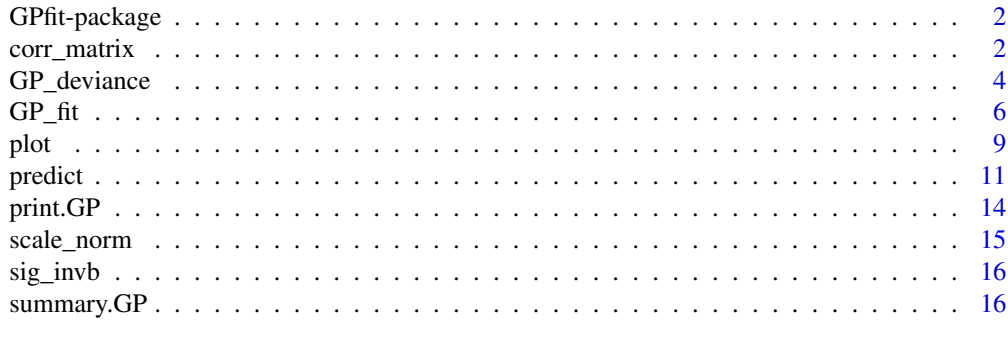

**Index** 2008 **Index** 2008 **Index** 

<span id="page-1-0"></span>

#### Description

A computationally stable approach of fitting a Gaussian process (GP) model to simulator outputs. It is assumed that the input variables are continuous and the outputs are obtained from scalar valued deterministic computer simulator.

#### Details

This package implements a slightly modified version of the regularized GP model proposed in Ranjan et al. (2011). For details see MacDonald et al. (2015). A new parameterization of the Gaussian correlation is used for the ease of optimization. This package uses a multi-start gradient based search algorithm for optimizing the deviance (negative 2\*log-likelihood).

For a complete list of functions, use library(help="GPfit"). The main function for fitting the GP model is [GP\\_fit](#page-5-1).

#### Author(s)

Blake MacDoanld, Hugh Chipman, Pritam Ranjan Maintainer: Hugh Chipman <hugh.chipman@acadiau.ca>

## References

MacDonald, K.B., Ranjan, P. and Chipman, H. (2015). GPfit: An R Package for Fitting a Gaussian Process Model to Deterministic Simulator Outputs. Journal of Statistical Software, 64(12), 1-23. <http://www.jstatsoft.org/v64/i12/>

Ranjan, P., Haynes, R., and Karsten, R. (2011). A Computationally Stable Approach to Gaussian Process Interpolation of Deterministic Computer Simulation Data, Technometrics, 53(4), 366 - 378.

Santner, T.J., Williams, B., and Notz, W. (2003), The design and analysis of computer experiments, Springer Verlag, New York.

<span id="page-1-1"></span>corr\_matrix *Power Exponential or Matern Correlation Matrix*

## Description

Computes the power exponential or Matern correlation matrix for a set of *n* design points in *d*dimensional input region and a vector of *d* correlation hyper-parameters (beta).

## corr\_matrix 3

#### Usage

$$
corr_matrix(X, beta, corr = list(type = "exponential", power = 1.95))
$$

#### Arguments

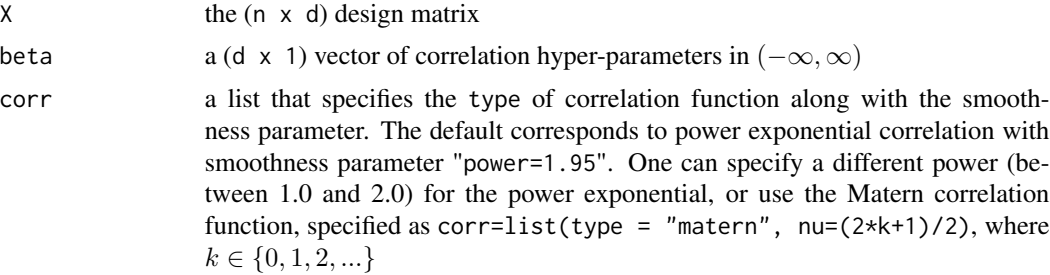

#### Details

The power exponential correlation function is given by

 $R_{ij} = \prod_{k=1}^{d} \exp(-10^{\beta_k} |x_{ik} - x_{jk}|^{power}).$ 

The Matern correlation function given by Santner, Williams, and Notz (2003) is  $\overline{d}$  $\mathbf{1}$ 

$$
R_{ij} = \prod_{k=1}^{d} \frac{1}{\Gamma(\nu)2^{\nu-1}} (2\sqrt{\nu}|x_{ik} - x_{jk}| 10^{\beta_k})^{\nu} \kappa_{\nu} (2\sqrt{\nu}|x_{ik} - x_{jk}| 10^{\beta_k}),
$$

where  $\kappa_{\nu}$  is the modified Bessel function of order  $\nu$ .

## Value

The  $(n \times n)$  correlation matrix, R, for the design matrix  $(X)$  and the hyper-parameters (beta).

## Note

Both Matern and power exponential correlation functions use the new  $\beta$  parametrization of hyperparameters given by  $\theta_k = 10^{\beta_k}$  for easier likelihood optimization. That is, beta is a log scale parameter (see MacDonald et al. (2015)).

#### Author(s)

Blake MacDonald, Hugh Chipman, Pritam Ranjan

## References

MacDonald, K.B., Ranjan, P. and Chipman, H. (2015). GPfit: An R Package for Fitting a Gaussian Process Model to Deterministic Simulator Outputs. Journal of Statistical Software, 64(12), 1-23. <http://www.jstatsoft.org/v64/i12/>

Ranjan, P., Haynes, R., and Karsten, R. (2011). A Computationally Stable Approach to Gaussian Process Interpolation of Deterministic Computer Simulation Data, Technometrics, 53(4), 366 - 378.

Santner, T.J., Williams, B., and Notz, W. (2003), The design and analysis of computer experiments, Springer Verlag, New York.

## Examples

```
## 1D Example - 1
n = 5d = 1set.seed(3)
library(lhs)
x = maximinLHS(n, d)beta = rnorm(1)corr_matrix(x,beta)
## 1D Example - 2
beta = rnorm(1)corr_matrix(x,beta,corr = list(type = "matern"))## 2D example - 1
n = 10d = 2set.seed(2)
library(lhs)
x = maximinLHS(n,d)
beta = rnorm(2)corr_matrix(x, beta,
    corr = list(type = "exponential", power = 2))## 2D example - 2
beta = rnorm(2)R = corr_matrix(x,beta,corr = list(type = "matern", nu = 5/2))print(R)
```
<span id="page-3-1"></span>

GP\_deviance *Computes the Deviance of a GP model*

#### Description

Evaluates the deviance (negative 2\*log-likelihood), as defined in Ranjan et al. (2011), however the correlation is reparametrized and can be either power exponential or Matern as discussed in [corr\\_matrix](#page-1-1).

#### Usage

```
GP_deviance(beta, X, Y, nug_thres = 20, corr = list(type =
  "exponential", power = 1.95)
```
<span id="page-3-0"></span>

## <span id="page-4-0"></span>GP\_deviance 5

## Arguments

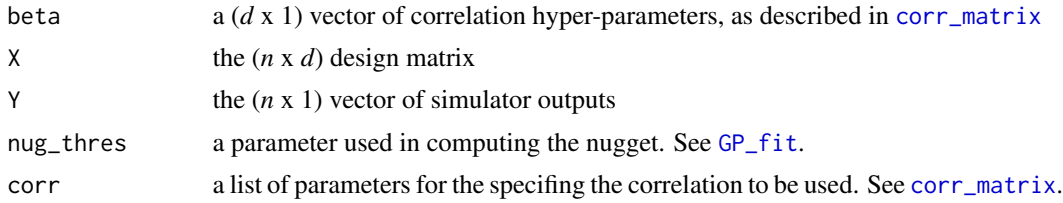

## Value

the deviance (negative 2 \* log-likelihood)

#### Author(s)

Blake MacDonald, Hugh Chipman, Pritam Ranjan

## References

Ranjan, P., Haynes, R., and Karsten, R. (2011). A Computationally Stable Approach to Gaussian Process Interpolation of Deterministic Computer Simulation Data, Technometrics, 53(4), 366 - 378.

#### See Also

[corr\\_matrix](#page-1-1) for computing the correlation matrix; [GP\\_fit](#page-5-1) for estimating the parameters of the GP model.

```
## 1D Example 1
n = 5d = 1computer_simulator <- function(x) {
   x = 2 * x + 0.5y = \sin(10 * pi * x)/(2 * x) + (x - 1)^4return(y)
}
set.seed(3)
library(lhs)
x = maximinLHS(n,d)y = computer_simulator(x)
beta = rnorm(1)GP_deviance(beta,x,y)
## 1D Example 2
n = 7d = 1computer_simulator <- function(x) {
   y \leftarrow \log(x + 0.1) + \sin(5 * pi * x)return(y)
```

```
}
set.seed(1)
library(lhs)
x = maximinLHS(n, d)y = computer_simulator(x)
beta = rnorm(1)GP_deviance(beta, x, y,
    corr = list(type = "matern", nu = 5/2))## 2D Example: GoldPrice Function
computer_simulator <- function(x) {
    x1 = 4 \times x[, 1] - 2x2 = 4 \times x[, 2] - 2t1 = 1 + (x1 + x2 + 1)^2 *
         (19 - 14 \times x1 + 3 \times x1^2) -
         14 \times x2 + 6 \times x1 \times x2 + 3 \times x2^2t2 = 30 + (2 * x1 - 3 * x2)^2 *
         (18 - 32 \times x1 + 12 \times x1^2 +48 \times x2 - 36 \times x1 \times x2 + 27 \times x2^2y = t1 * t2return(y)
}
n = 10d = 2set.seed(1)
library(lhs)
x = maximinLHS(n, d)
y = computer_simulator(x)
beta = rnorm(2)GP_deviance(beta, x, y)
```
<span id="page-5-1"></span>GP\_fit *Gaussian Process Model fitting*

## Description

For an (*n* x *d*) design matrix, X, and the corresponding (*n* x 1) simulator output Y, this function fits the GP model and returns the parameter estimates. The optimization routine assumes that the inputs are scaled to the unit hypercube  $[0, 1]^d$ .

#### Usage

```
GP_fit(X, Y, control = c(200 * d, 80 * d, 2 * d), nug_thres = 20,
  trace = FALSE, maxit = 100, corr = list(type = "exponential", power
 = 1.95), optim_start = NULL)
```
<span id="page-5-0"></span>

#### <span id="page-6-0"></span> $GP_{\text{int}}$  7

#### Arguments

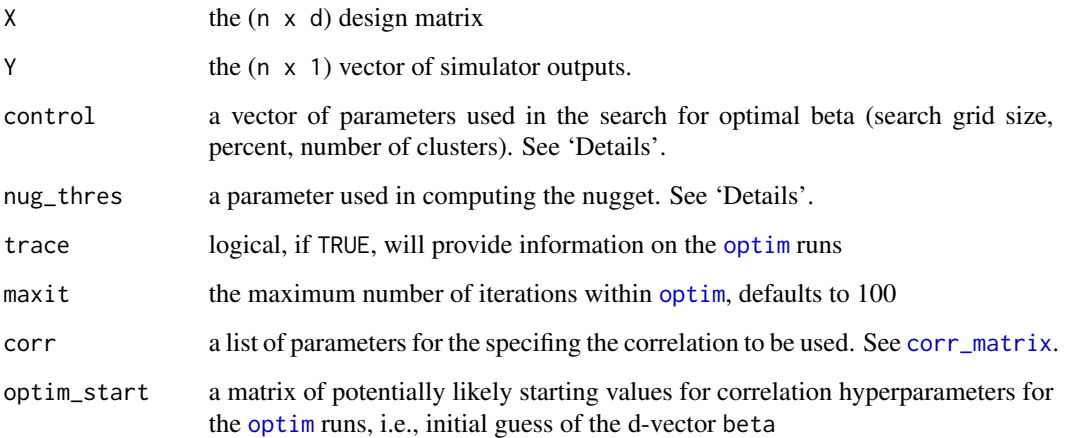

#### Details

This function fits the following GP model,  $y(x) = \mu + Z(x)$ ,  $x \in [0,1]^d$ , where  $Z(x)$  is a GP with mean 0,  $Var(Z(x_i)) = \sigma^2$ , and  $Cov(Z(x_i), Z(x_j)) = \sigma^2 R_{ij}$ . Entries in covariance matrix R are determined by corr and parameterized by beta, a d-vector of parameters. For computational stability  $R^{-1}$  is replaced with  $R_{\delta_{lb}}^{-1}$ , where  $R_{\delta{lb}} = R + \delta_{lb}I$  and  $\delta_{lb}$  is the nugget parameter described in Ranjan et al. (2011).

The parameter estimate beta is obtained by minimizing the deviance using a multi-start gradient based search (L-BFGS-B) algorithm. The starting points are selected using the k-means clustering algorithm on a large maximin LHD for values of beta, after discarding beta vectors with high deviance. The control parameter determines the quality of the starting points of the L-BFGS-B algoritm.

control is a vector of three tunable parameters used in the deviance optimization algorithm. The default values correspond to choosing 2\*d clusters (using k-means clustering algorithm) based on 80\*d best points (smallest deviance, refer to [GP\\_deviance](#page-3-1)) from a 200\*d - point random maximin LHD in beta. One can change these values to balance the trade-off between computational cost and robustness of likelihood optimization (or prediction accuracy). For details see MacDonald et al. (2015).

The nug\_thres parameter is outlined in Ranjan et al. (2011) and is used in finding the lower bound on the nugget  $(\delta_{lb})$ .

#### Value

an object of class GP containing parameter estimates beta and sig2, nugget parameter delta, the data (X and Y), and a specification of the correlation structure used.

## Author(s)

Blake MacDonald, Hugh Chipman, Pritam Ranjan

#### <span id="page-7-0"></span>References

MacDonald, K.B., Ranjan, P. and Chipman, H. (2015). GPfit: An R Package for Fitting a Gaussian Process Model to Deterministic Simulator Outputs. Journal of Statistical Software, 64(12), 1-23. <http://www.jstatsoft.org/v64/i12/>

Ranjan, P., Haynes, R., and Karsten, R. (2011). A Computationally Stable Approach to Gaussian Process Interpolation of Deterministic Computer Simulation Data, Technometrics, 53(4), 366 - 378.

## See Also

[plot](#page-8-1) for plotting in 1 and 2 dimensions; [predict](#page-10-1) for predicting the response and error surfaces; [optim](#page-0-0) for information on the L-BFGS-B procedure; [GP\\_deviance](#page-3-1) for computing the deviance.

#### Examples

```
## 1D Example 1
n = 5d = 1computer\_simulator \leq-function(x)x = 2 * x + 0.5y = \sin(10 * pi * x) / (2 * x) + (x - 1)^4return(y)
}
set.seed(3)
library(lhs)
x = maximinLHS(n, d)y = computer_simulator(x)
GPmodel = GP_fit(x, y)print(GPmodel)
## 1D Example 2
n = 7d = 1computer_simulator <- function(x) {
    y \leq -\log(x + 0.1) + \sin(5 \times \pi) \times xreturn(y)
}
set.seed(1)
library(lhs)
x = maximinLHS(n, d)
y = computer_simulator(x)
GPmodel = GP_fitt(x, y)print(GPmodel, digits = 4)
```
## 2D Example: GoldPrice Function computer\_simulator <- function(x) { <span id="page-8-0"></span>plot the set of the set of the set of the set of the set of the set of the set of the set of the set of the set of the set of the set of the set of the set of the set of the set of the set of the set of the set of the set

```
x1 = 4 \times x[, 1] - 2x2 = 4 \times x[, 2] - 2t1 = 1 + (x1 + x2 + 1)^2 * (19 - 14 * x1 + 3 * x1^2 - 14 * x2 +
        6 * x1 * x2 + 3 * x2^2)t2 = 30 + (2 * x1 - 3 * x2)^2 * (18 - 32 * x1 + 12 * x1^2 + 48 * x2 -
        36 \times x1 \times x2 + 27 \times x2^2y = t1 * t2return(y)
}
n = 30
d = 2set.seed(1)
library(lhs)
x = maximinLHS(n, d)y = computer_simulator(x)
GPmodel = GP_fitt(x, y)print(GPmodel)
```
<span id="page-8-1"></span>

plot *Plotting GP model fits*

## Description

Plots the predicted response and mean squared error (MSE) surfaces for simulators with 1 and 2 dimensional inputs (i.e.  $d = 1,2$ ).

#### Usage

```
## S3 method for class 'GP'
plot(x, M = 1, range = c(0, 1), resolution = 50,
  colors = c("black", "blue", "red"), line_type = <math>c(1, 2)</math>, pch = 20,cex = 1, legends = FALSE, surf_check = FALSE, response = TRUE,
  ...)
```
## Arguments

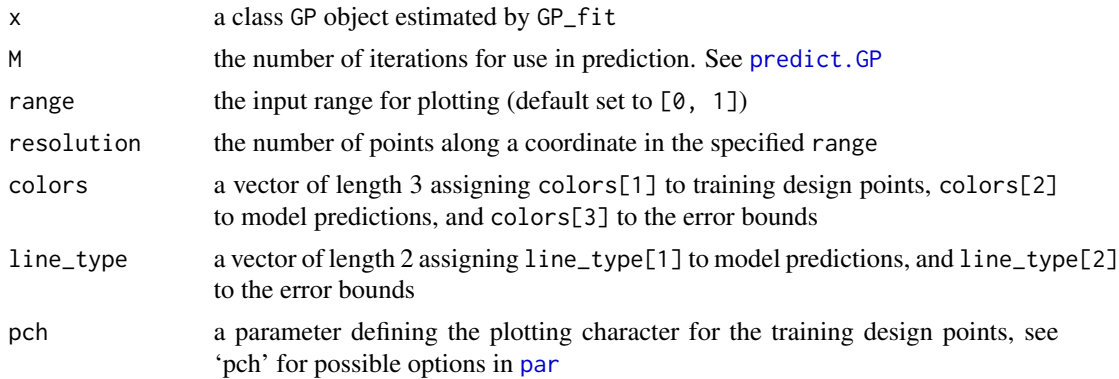

<span id="page-9-0"></span>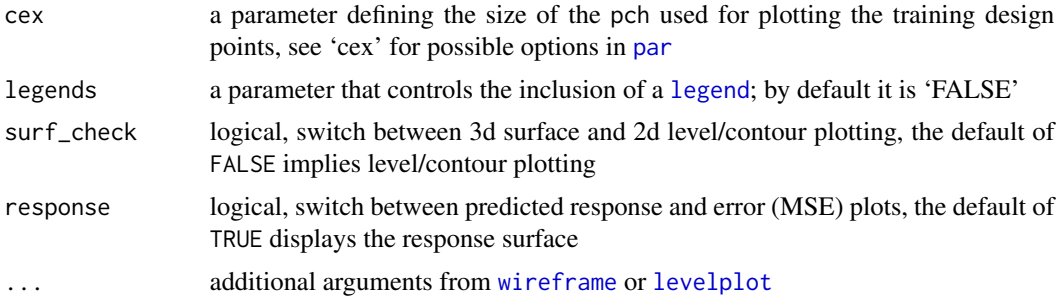

#### Methods (by class)

• GP: The plot method creates a graphics plot for 1-D fits and lattice plot for 2-D fits.

#### Author(s)

Blake MacDonald, Hugh Chipman, Pritam Ranjan

## References

Ranjan, P., Haynes, R., and Karsten, R. (2011). A Computationally Stable Approach to Gaussian Process Interpolation of Deterministic Computer Simulation Data, Technometrics, 53(4), 366 - 378.

## See Also

[GP\\_fit](#page-5-1) for estimating the parameters of the GP model; [predict.GP](#page-10-2) for predicting the response and error surfaces; [par](#page-0-0) for additional plotting characters and line types for 1 dimensional plots; [wireframe](#page-0-0) and [levelplot](#page-0-0) for additional plotting settings in 2 dimensions.

```
## 1D Example 1
n < -5d \leq -1computer_simulator <- function(x){
    x \le -2 \times x + 0.5y \le - \sin(10 \times \pi) \times x) / (2 \times x) + (x - 1)^4return(y)
}
set.seed(3)
library(lhs)
x <- maximinLHS(n,d)
y <- computer_simulator(x)
GPmodel \leq GP_fit(x,y)
plot(GPmodel)
## 1D Example 2
n < -7d \leq -1
```
#### <span id="page-10-0"></span>predict the contract of the contract of the contract of the contract of the contract of the contract of the contract of the contract of the contract of the contract of the contract of the contract of the contract of the co

```
computer_simulator <- function(x) {
    y \leq -\log(x + 0.1) + \sin(5 \times pi \times x)return(y)
}
set.seed(1)
library(lhs)
x <- maximinLHS(n,d)
y <- computer_simulator(x)
GPmodel \leq GP_{if}(x, y)## Plotting with changes from the default line type and characters
plot(GPmodel, resolution = 100, line_type = c(6, 2), pch = 5)## 2D Example: GoldPrice Function
computer_simulator <- function(x) {
    x1 \leq -4 \times x[, 1] - 2x2 \le -4 \times x[, 2] - 2t1 <- 1 + (x1 + x2 + 1)^2 * (19 - 14 * x1 + 3 * x1^2 - 14 * x2 +
        6 * x1 * x2 + 3 * x2^2)t2 <- 30 + (2 * x1 - 3 * x2)^2 * (18 - 32 * x1 + 12 * x1^2 + 48 * x2 -
        36 \times x1 \times x2 + 27 \times x2^2y \leq t1 \times t2return(y)
}
n < -30d \leq -2set.seed(1)
x <- lhs::maximinLHS(n, d)
y <- computer_simulator(x)
GPmodel <- GP_fit(x, y)
## Basic level plot
plot(GPmodel)
## Adding Contours and increasing the number of levels
plot(GPmodel, contour = TRUE, cuts = 50, pretty = TRUE)
## Plotting the Response Surface
plot(GPmodel, surf_check = TRUE)
## Plotting the Error Surface with color
plot(GPmodel, surf_check = TRUE, response = FALSE, shade = TRUE)
```
<span id="page-10-1"></span>

predict *Model Predictions from GPfit*

#### <span id="page-10-2"></span>Description

Computes the regularized predicted response  $\hat{y}_{\delta_{lb},M}(x)$  and the mean squared error  $s_{\delta_{lb},M}^2(x)$  for a new set of inputs using the fitted GP model.

The value of M determines the number of iterations (or terms) in approximating  $R^{-1} \approx R_{\delta_{lb},M}^{-1}$ . The iterative use of the nugget  $\delta_{lb}$ , as outlined in Ranjan et al. (2011), is used in calculating  $\hat{y}_{\delta_{lb},M}(x)$ and  $s_{\delta_{lb},M}^2(x)$ , where  $R_{\delta,M}^{-1} = \sum_{t=1}^M \delta^{t-1} (R + \delta I)^{-t}$ .

#### Usage

```
## S3 method for class 'GP'
predict(object, xnew = object $X, M = 1, ...)## S3 method for class 'GP'
fitted(object, ...)
```
## Arguments

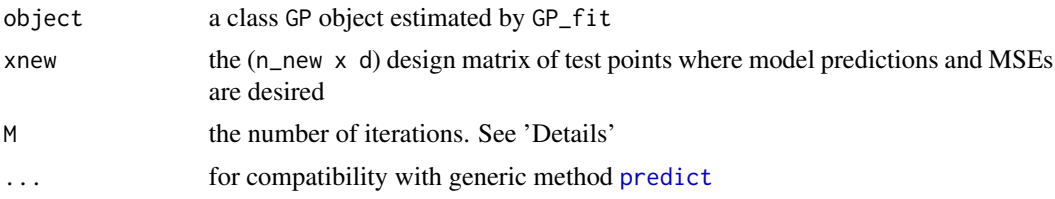

## Value

Returns a list containing the predicted values  $(Y<sub>-</sub>hat)$ , the mean squared errors of the predictions (MSE), and a matrix (complete\_data) containing xnew, Y\_hat, and MSE

#### Methods (by class)

- GP: The predict method returns a list of elements Y\_hat (fitted values), Y (dependent variable), MSE (residuals), and completed\_data (the matrix of independent variables, Y\_hat, and MSE).
- GP: The fitted method extracts the complete data.

## Author(s)

Blake MacDonald, Hugh Chipman, Pritam Ranjan

#### References

Ranjan, P., Haynes, R., and Karsten, R. (2011). A Computationally Stable Approach to Gaussian Process Interpolation of Deterministic Computer Simulation Data, Technometrics, 53(4), 366 - 378.

## See Also

[GP\\_fit](#page-5-1) for estimating the parameters of the GP model; [plot](#page-8-1) for plotting the predicted and error surfaces.

```
## 1D Example
n < -5d \leq -1computer_simulator <- function(x){
    x \le -2*x+0.5
```
<span id="page-11-0"></span>

#### predict the contract of the contract of the contract of the contract of the contract of the contract of the contract of the contract of the contract of the contract of the contract of the contract of the contract of the co

```
sin(10*pi*x)/(2*x) + (x-1)^4}
set.seed(3)
library(lhs)
x \leq - maximinLHS(n,d)
y <- computer_simulator(x)
xvec \leq seq(from = 0, to = 1, length.out = 10)
GPmodel \leftarrow GP_fitt(x, y)head(fitted(GPmodel))
lapply(predict(GPmodel, xvec), head)
## 1D Example 2
n < -7d \leq -1computer_simulator <- function(x) {
    log(x+0.1)+sin(5*pi*x)
}
set.seed(1)
library(lhs)
x <- maximinLHS(n,d)
y <- computer_simulator(x)
xvec \leq seq(from = 0, to = 1, length.out = 10)
GPmodel \leftarrow GP_fit(x, y)head(fitted(GPmodel))
predict(GPmodel, xvec)
## 2D Example: GoldPrice Function
computer_simulator <- function(x) {
    x1 \leftarrow 4*x[, 1] - 2x2 \le -4*x[, 2] - 2t1 <- 1 + (x1 + x2 + 1)^2*(19 - 14*x1 + 3*x1^2 - 14*x2 +
        6*x1*x2 + 3*x2^2)
    t2 <- 30 + (2*x1 -3*x2)^2*(18 - 32*x1 + 12*x1^2 + 48*x2 -
        36*x1*x2 + 27*x2^2)
    y \le -t1*t2return(y)
}
n < -10d \leq -2set.seed(1)
library(lhs)
x <- maximinLHS(n,d)
y <- computer_simulator(x)
GPmodel \leftarrow GP_fitt(x,y)# fitted values
head(fitted(GPmodel))
# new data
xvector \leq seq(from = 0, to = 1, length.out = 10)
xdf \leftarrow expand.grid(x = xvector, y = xvector)predict(GPmodel, xdf)
```
<span id="page-13-1"></span><span id="page-13-0"></span>

#### Description

Prints the summary of a class GP object estimated by GP\_fit

#### Usage

## S3 method for class 'GP'  $print(x, \ldots)$ 

#### Arguments

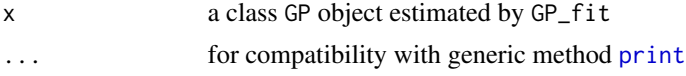

## Details

Prints the summary of the class GP object. It returns the number of observations, input dimension, parameter estimates of the GP model, lower bound on the nugget, and the nugget threshold parameter (described in [GP\\_fit](#page-5-1)).

#### Author(s)

Blake MacDonald, Hugh Chipman, Pritam Ranjan

## See Also

[GP\\_fit](#page-5-1) for more information on estimating the model; [print](#page-0-0) for more description on the print function.

```
## 1D example
n < -5d \leq -1computer_simulator <- function(x){
    x \le -2 \times x + 0.5y \le - \sin(10 \times pi \times x) / (2 \times x) + (x - 1)^4return(y)
}
set.seed(3)
x <- lhs::maximinLHS(n, d)
y <- computer_simulator(x)
GPmodel \leq GP_ffit(x, y)print(GPmodel)
```

```
## 2D Example: GoldPrice Function
computer_simulator <- function(x) {
   x1 \leftarrow 4*x[, 1] - 2x2 \le -4*x[, 2] - 2t1 <- 1 + (x1 + x2 + 1)^2*(19 - 14*x1 + 3*x1^2 - 14*x2 +
        6*x1*x2 + 3*x2^2)
    t2 <- 30 + (2*x1 -3*x2)^2*(18 - 32*x1 + 12*x1^2 + 48*x2 -
        36*x1*x2 + 27*x2^2)
   y <- t1*t2
   return(y)
}
n < -30d \le -2set.seed(1)
x <- lhs::maximinLHS(n, d)
y <- computer_simulator(x)
GPmodel <- GP_fit(x,y)
print(GPmodel, digits = 3)
```
scale\_norm *Scale variable into normal range 0, 1*

## Description

Perform calculation:  $(x - min(x)) / (max(x) - min(x))$ 

## Usage

scale\_norm(x, range = NULL)

#### Arguments

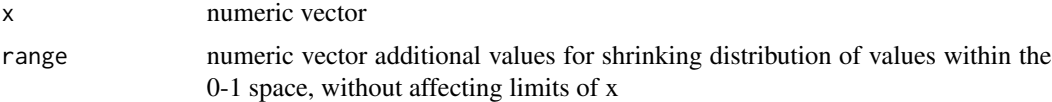

#### Value

numeric vector

```
scale_norm(x = c(-1, 4, 10, 182))
# lower bound extended beyond -1
# upper bound still range of data
scale_norm(x = c(-1, 4, 10, 182), range = c(-100, 100))
```
<span id="page-15-0"></span>

## Description

shared utilities between [GP\\_deviance](#page-3-1) and [GP\\_fit](#page-5-1)

## Usage

```
sig\_invb(X, Y, beta, corr = list(type = "exponential", power = 1.95),nug_thres = 20)
```
## Arguments

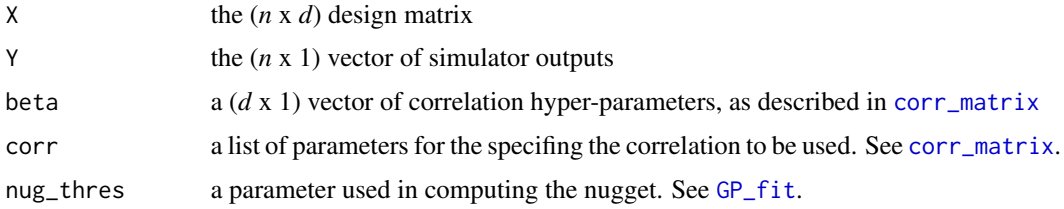

## Value

list with elements delta, L, mu\_hat, Sig\_invb

## Examples

```
set.seed(3234)
GPfit:::sig_invb(
   X = matrix((0:10) / 10),Y = runif(11),beta = 1.23
```
summary.GP *Summary of GP model fit*

## Description

Prints the summary of a class GP object estimated by GP\_fit

## Usage

```
## S3 method for class 'GP'
summary(object, ...)
```
## <span id="page-16-0"></span>summary.GP 17

#### **Arguments**

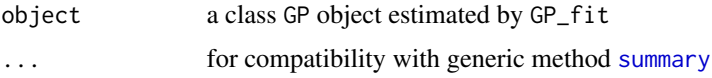

## Details

prints the summary of the GP object (object), by calling [print.GP](#page-13-1)

#### Author(s)

Blake MacDonald, Hugh Chipman, Pritam Ranjan

## See Also

[print.GP](#page-13-1) for more description of the output; [GP\\_fit](#page-5-1) for more information on estimating the model; [summary](#page-0-0) for more description on the summary function.

```
## 1D example
n \leq -5d \leq -1computer_simulator <- function(x){
   x \le -2 \times x + 0.5y \le - \sin(10 \times \pi) \times x) / (2 \times x) + (x - 1)^4return(y)
}
set.seed(3)
x <- lhs::maximinLHS(n, d)
y <- computer_simulator(x)
GPmodel \leq GP_{if}(x, y)summary(GPmodel)
## 2D Example: GoldPrice Function
computer_simulator <- function(x) {
    x1 = 4*x[, 1] - 2x2 = 4 \times x[, 2] - 2
    t1 = 1 + (x1 + x2 + 1)^{2}*(19 - 14*x1 + 3*x1^2 - 14*x2 +6*x1*x2 + 3*x2^2)
    t2 = 30 + (2*x1 - 3*x2)^2x(18 - 32*x1 + 12*x1^2 + 48*x2 -36*x1*x2 + 27*x2^2)
    y = t1*t2return(y)
}
n < -10d \leq -2set.seed(1)
x <- lhs::maximinLHS(n, d)
y <- computer_simulator(x)
```
18 summary.GP

GPmodel <- GP\_fit(x, y) summary(GPmodel)

# <span id="page-18-0"></span>Index

∗Topic Correlation corr\_matrix, [2](#page-1-0) ∗Topic Deviance GP\_deviance, [4](#page-3-0) ∗Topic Exponential corr\_matrix, [2](#page-1-0) ∗Topic Gaussian corr\_matrix, [2](#page-1-0) GP\_fit, [6](#page-5-0) predict, [11](#page-10-0) ∗Topic Matern corr\_matrix, [2](#page-1-0) ∗Topic Model predict, [11](#page-10-0) ∗Topic Power corr\_matrix, [2](#page-1-0) ∗Topic Prediction predict, [11](#page-10-0) ∗Topic Process GP\_fit, [6](#page-5-0) predict, [11](#page-10-0) corr\_matrix, [2,](#page-1-0) *[4,](#page-3-0) [5](#page-4-0)*, *[7](#page-6-0)*, *[16](#page-15-0)* fitted.GP *(*predict*)*, [11](#page-10-0) GP\_deviance, [4,](#page-3-0) *[7,](#page-6-0) [8](#page-7-0)*, *[16](#page-15-0)* GP\_fit, *[2](#page-1-0)*, *[5](#page-4-0)*, [6,](#page-5-0) *[10](#page-9-0)*, *[12](#page-11-0)*, *[14](#page-13-0)*, *[16,](#page-15-0) [17](#page-16-0)* GPfit *(*GPfit-package*)*, [2](#page-1-0) GPfit-package, [2](#page-1-0) legend, *[10](#page-9-0)* levelplot, *[10](#page-9-0)* optim, *[7,](#page-6-0) [8](#page-7-0)* par, *[9,](#page-8-0) [10](#page-9-0)* plot, *[8](#page-7-0)*, [9,](#page-8-0) *[12](#page-11-0)*

predict, *[8](#page-7-0)*, [11,](#page-10-0) *[12](#page-11-0)* predict.GP, *[9,](#page-8-0) [10](#page-9-0)* print, *[14](#page-13-0)*

print.GP, [14,](#page-13-0) *[17](#page-16-0)*

scale\_norm, [15](#page-14-0) sig\_invb, [16](#page-15-0) summary, *[17](#page-16-0)* summary.GP, [16](#page-15-0)

wireframe, *[10](#page-9-0)*